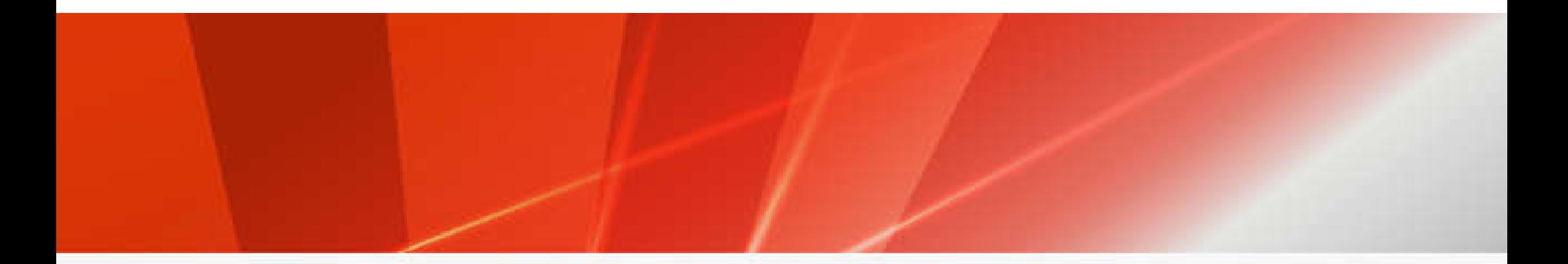

## 湖北省重点用能单位能耗在线监测系统 企业端数据接入和验收流程培训

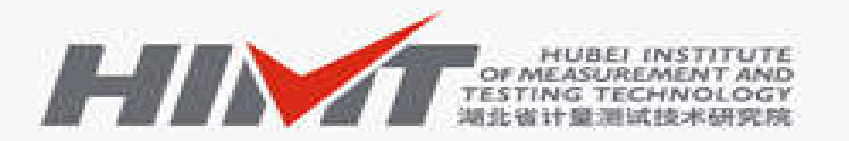

湖北省计量测试技术研究院  $\blacksquare$ HUBEI INSTITUTE OF MEASUREMENT AND TESTING TECHNOLOGY

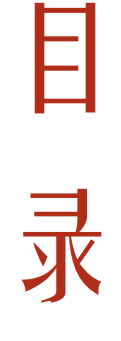

录 一、企业端实施流程 一、企业端实施流程<br>二、企业端数据接入<br>三、企业端验收指南

二、企业端数据接入

四、常见问题说明

## Part 1 企业端实施流程

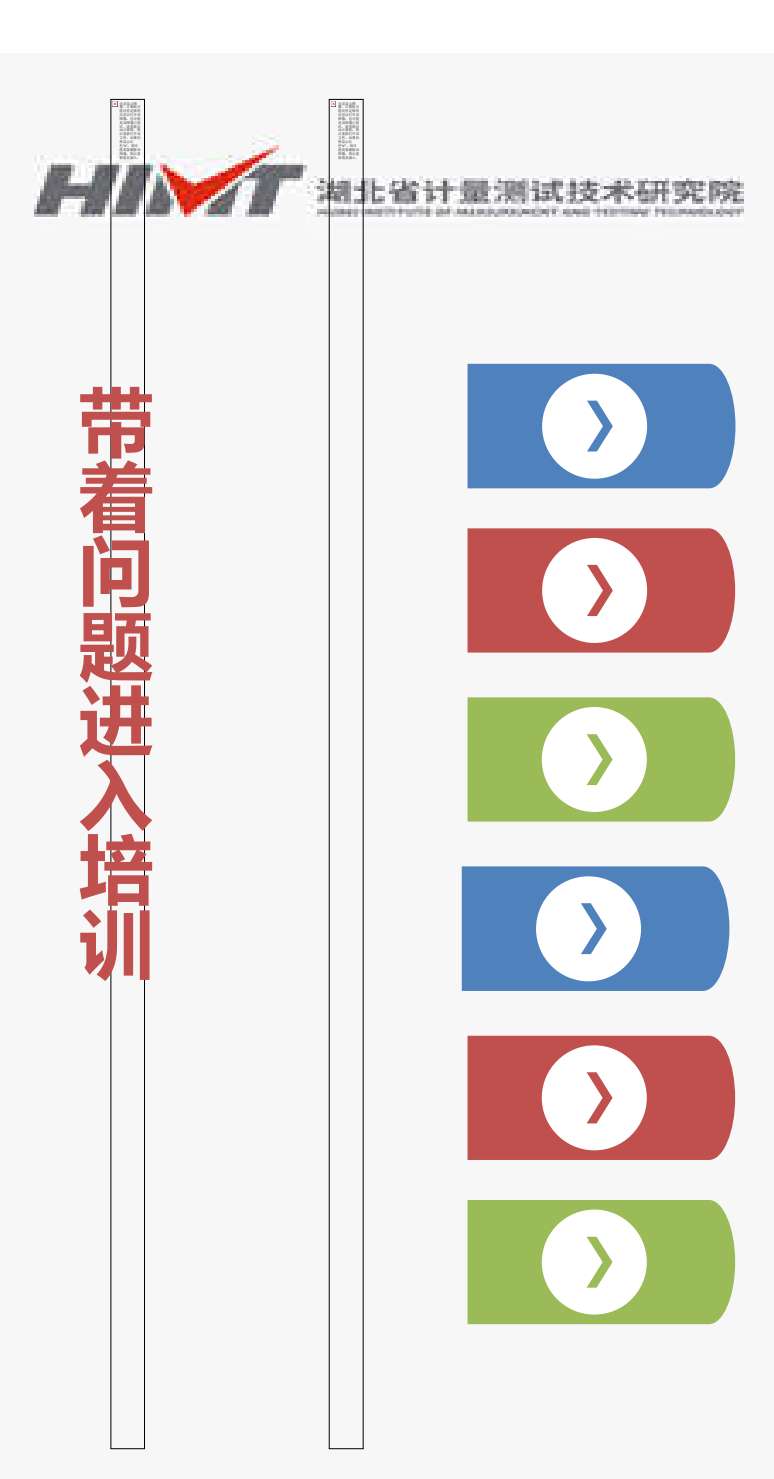

企业接入端建设实施的依据是什么?

什么时候可以开始申请数据接入省平台?

数据接入省平台的结果如何进行验证?

企业端接入省平台工作完成的标志是什么?

企业接入端系统项目如何进行验收?

验收后的企业端系统如何进行维护?

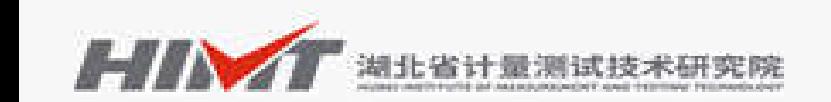

### 企业接入端数据 企业端系统验收 申请 **企业接入端实施的主要流程** 计方案编制和 确认 企业接入端系统 建设 对接 专家评审和验收 报告 企业端系统监督 管理

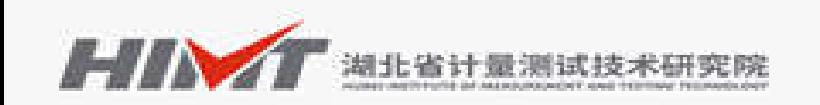

#### 编号: NY2019-XXXX

#### 第七章 企业反馈及确认

#### 7.1. 反馈意见确认表

(方案确认过程中,需要与企业沟通,企业在此方案上盖章确认,视为企业

#### 认可方案的方式)

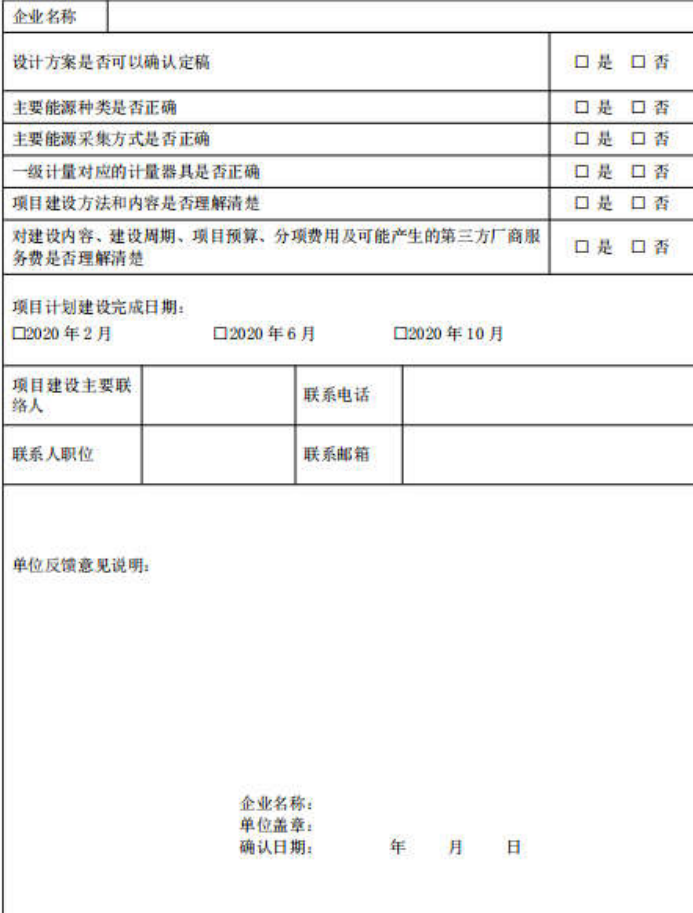

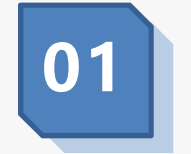

## 设计方案编制和确认

省计量院现场调研并为每家重点用能单 位编制《 **能耗在线监测企业用能端设计 方案**》,简称设计方案。收到设计方案 的**企业应对方案内容进行反馈和确认**。

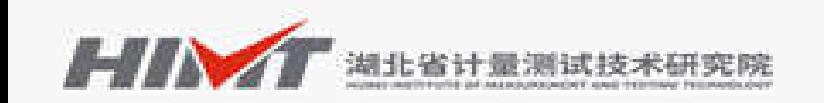

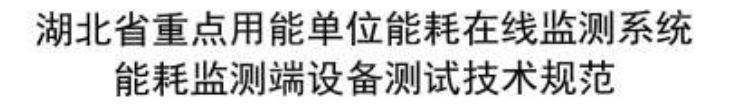

企业依据设计方案要求,自主选择符合 《**湖北省重点用能单位能耗在线监测系 统能耗监测端设备测试技术规范**》要求 的实施单位,建设能耗在线监测企业接 入端系统。

企业接入端系统建设

**02**

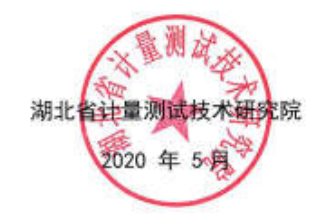

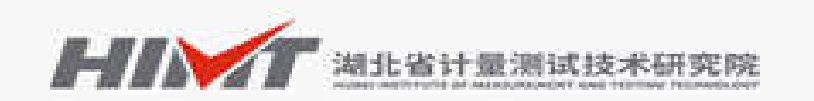

附表1: 重点用能单位能耗在线监测企业接入端系统对接申请表

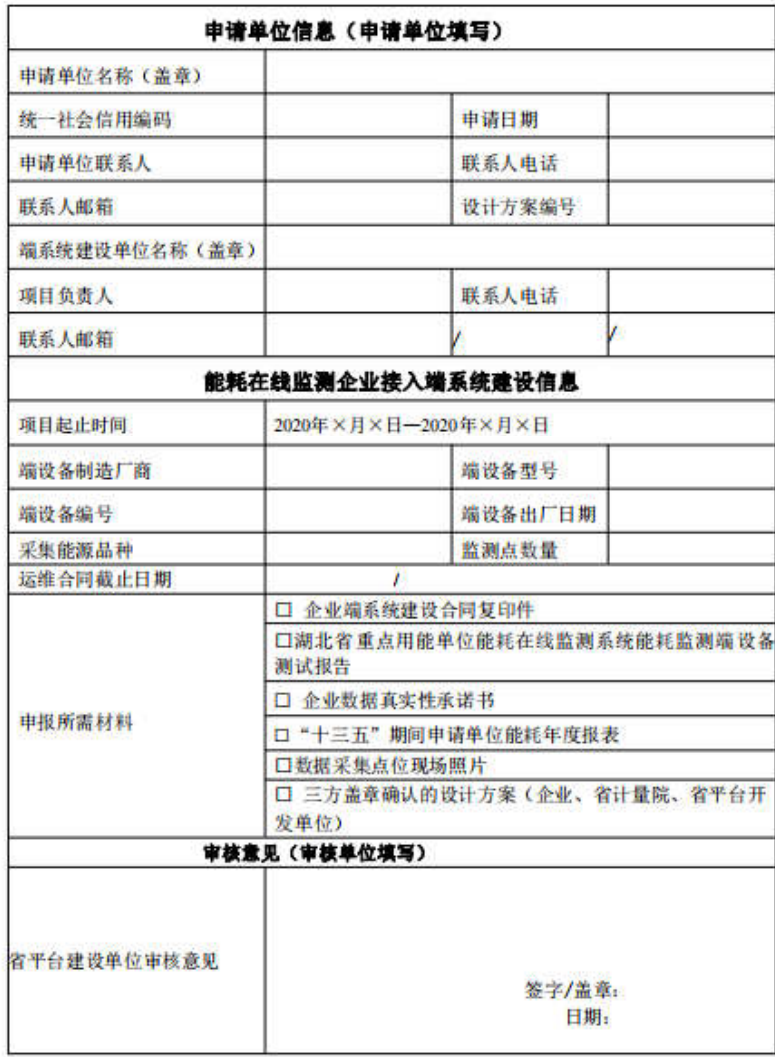

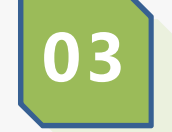

## 企业接入端数据对接

企业接入端系统建设完成后,由企业向 省计量院**申请数据接入省平台**,符合要 求的企业由 **省计量院**出具的《**湖北省重 点用能单位能耗在线监测企业端数据接 入符合性测试报告** 》。

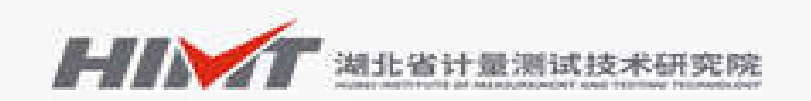

#### 附表2: 重点用能单位能耗在线监测企业接入端系统项目验收申请表

#### 重点用能单位能耗在线监测企业接入端系统项目验收申请表

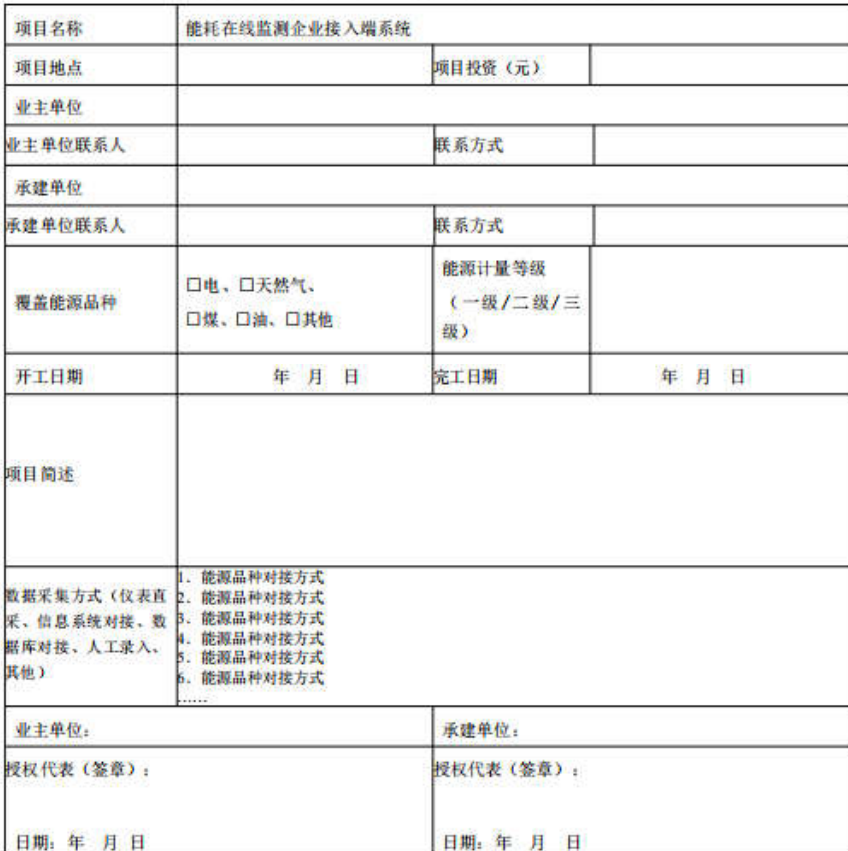

说明: 1. 上表需要加盖单位公章, 以电子文档格式提交。

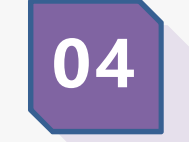

## 企业端系统验收申请

## 企业凭借《 **湖北省重点用能单位能耗在 线监测企业端数据接入符合性测试报 告》**,可向省计量院发起 **项目验收申请**。

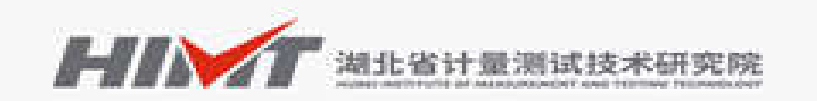

#### 附件2: 重占用能单位能耗在线监测企业接入端系统验收报告

#### 重点用能单位能耗在线监测企业接入端系统验收报告

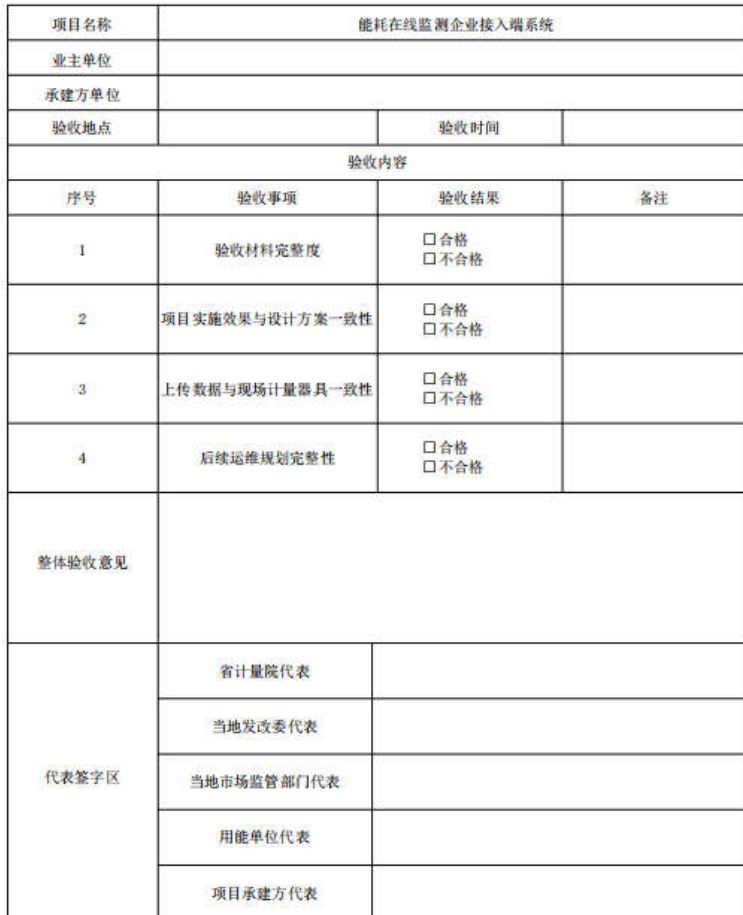

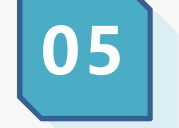

## 专家评审和验收报告

企业按照《 **湖北省能耗在线监测企业接 入端系统验收参考指南**》要求,组织专 家评审,评审通过后,省计量院出具 《**重点用能单位能耗在线监测企业接入 端系统验收报告** 》。

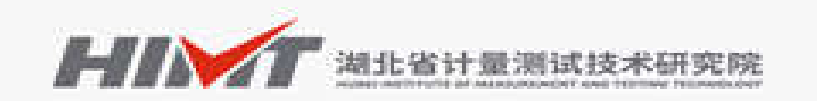

#### 附件2: 重占用能单位能耗在线监测企业接入端系统验收报告

#### 重点用能单位能耗在线监测企业接入端系统验收报告

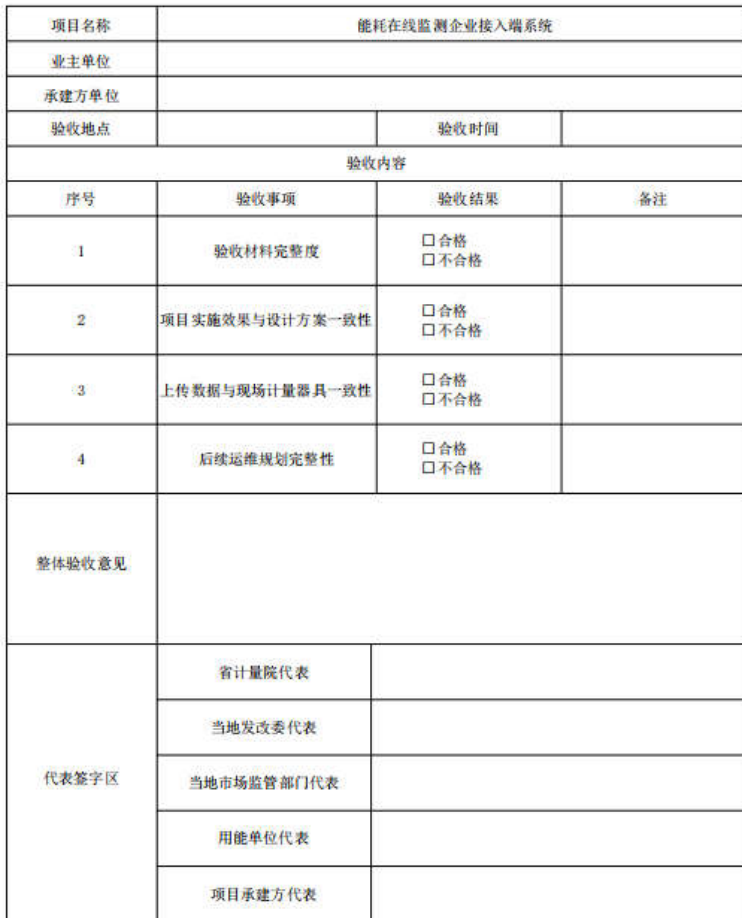

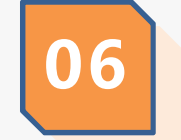

## 企业端系统监督管理

省平台建设单位应对**验收通过的重点用 能单位** 建设的能耗在线监测企业接入端 系统的运行情况进行 **年度审核**,采用书 面审核为主,辅以现场抽查审核的方式。

# Part 2

企业端数据接入

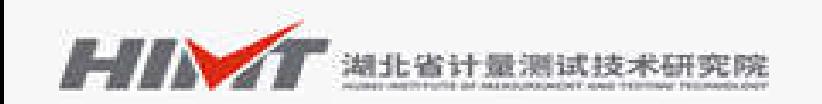

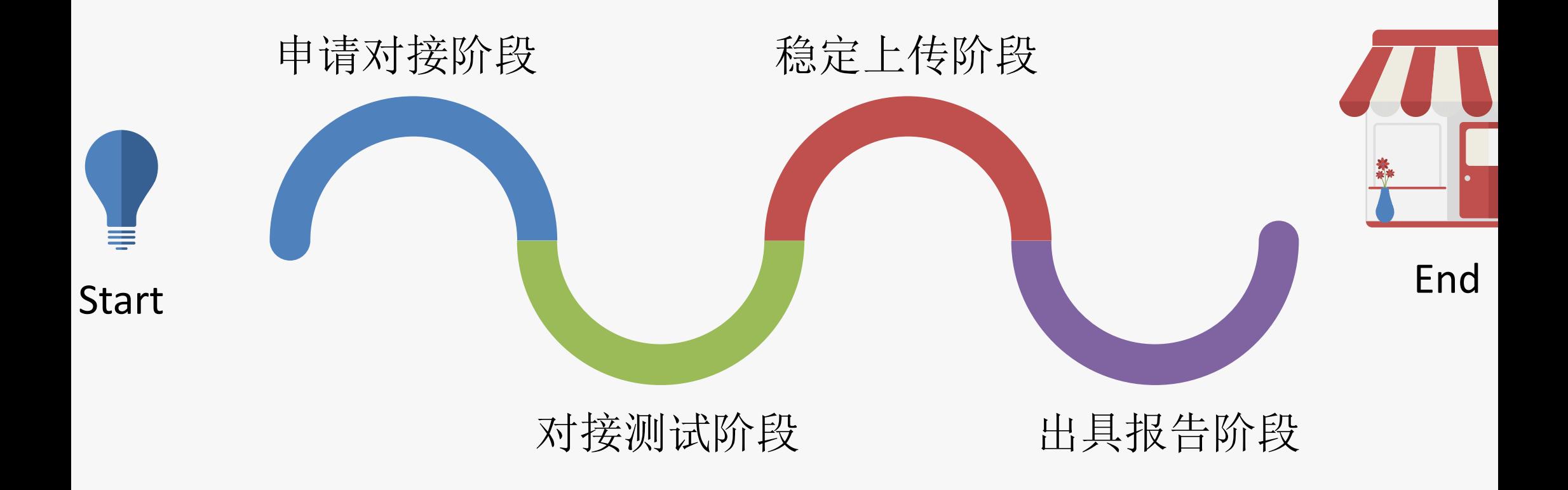

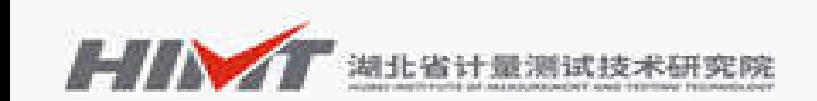

业数据对接流程

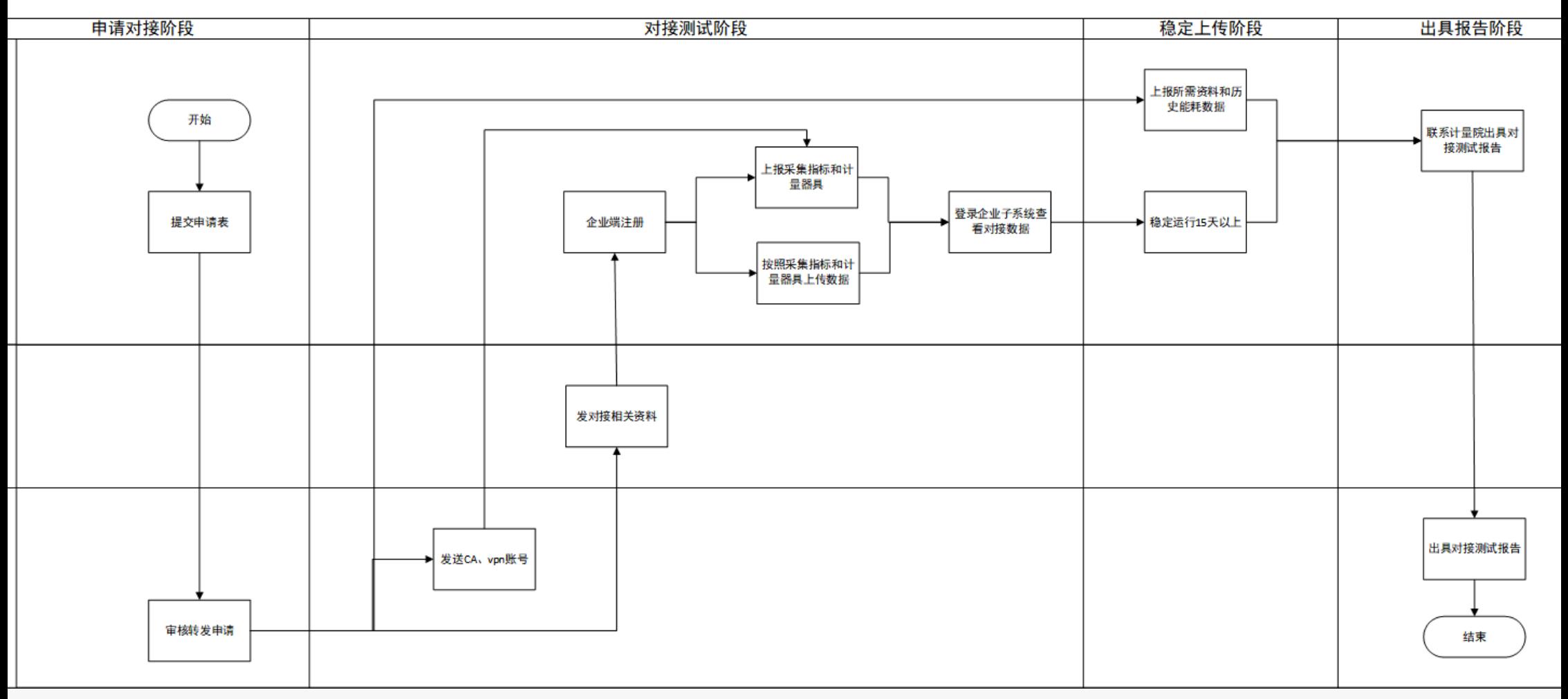

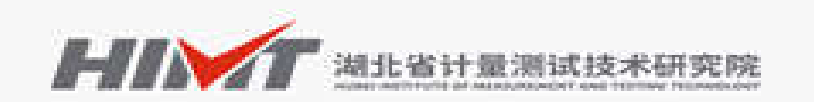

附表1: 重点用能单位能耗在线监测企业接入端系统对接申请表

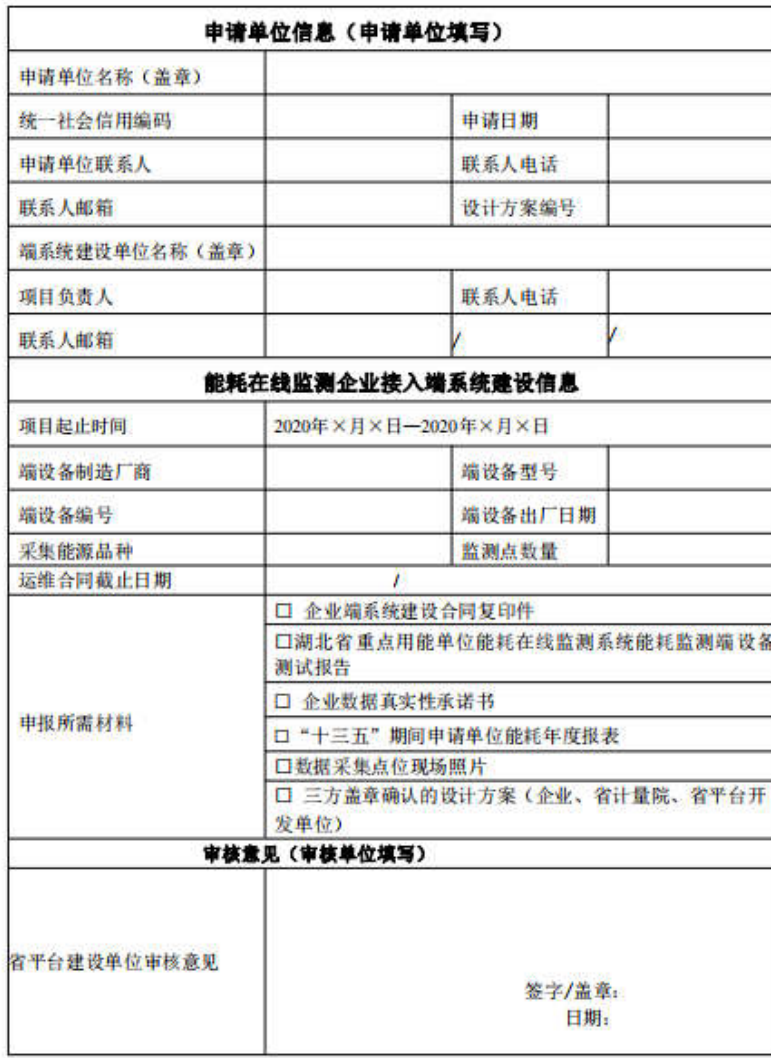

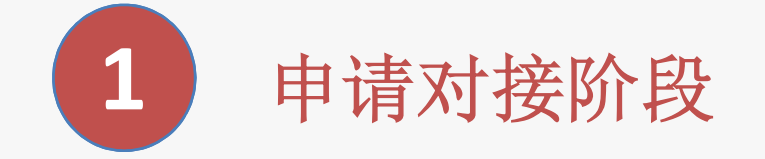

按照湖北省计量院企业数据接入要求,已完成企业 端系统建设的企业(以下简称对接企 业),可以向 省计量院发起申请,按照省计量院的要求,提交申 请资料和湖北省 CA 证书申请 表,申请向省平台上报 数据。 省计量院审核通过后,向申请企业下发 CA 证 书和 VPN 账号。

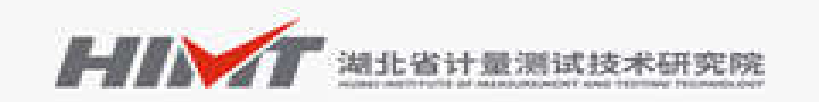

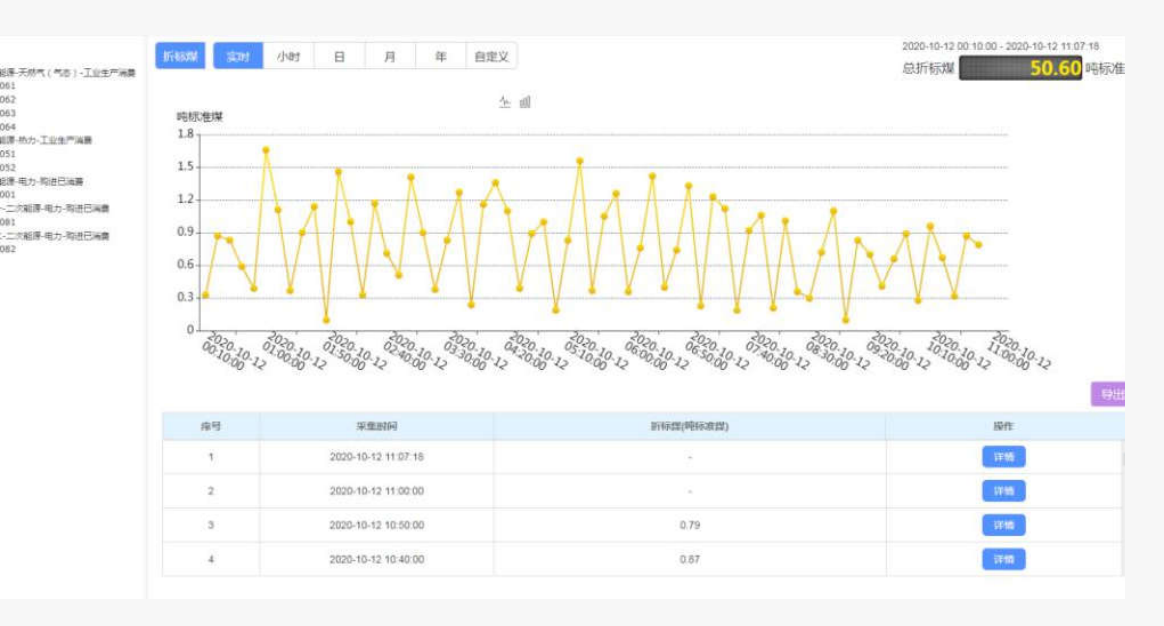

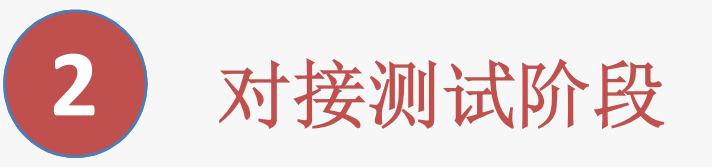

省计量院收到企业数据接入申请后,对企业提交申 请及附件进行审核,通过审核后通过 邮件向企业发 送《湖北省企业端 CA 证书集成及数据对接资料》, 以及企业端注册地址和企 业子系统访问地址。企业 可参考规范进行企业端注册及上报企业能耗数据, 通过企业子系统 查看数据上报是否成功。 在省平台企业子系统和政府子系统中能正确显示该 企业上报的能耗数据表示该阶段完成。

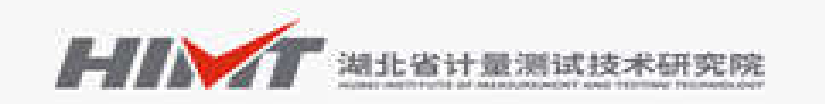

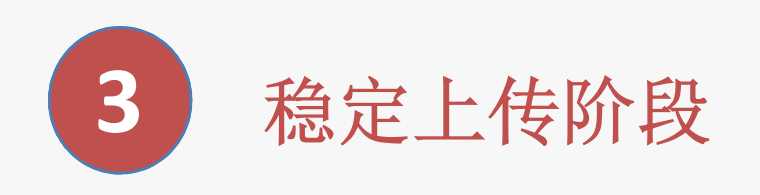

企业端系统开始正确上传企业能耗数据以后,需要连续稳定运 行 15 天以上。期间因环境原因引 起的数据上传失败,企业端 系统需在下一个上报周期自动补传数据。在省平台企业子系统 -能耗数据分析模块能够显示连续 15 天以上的完整数据。 同时按照省计量院符合性测试报告要求,企业需提交所需资料 以及历史能耗数据。

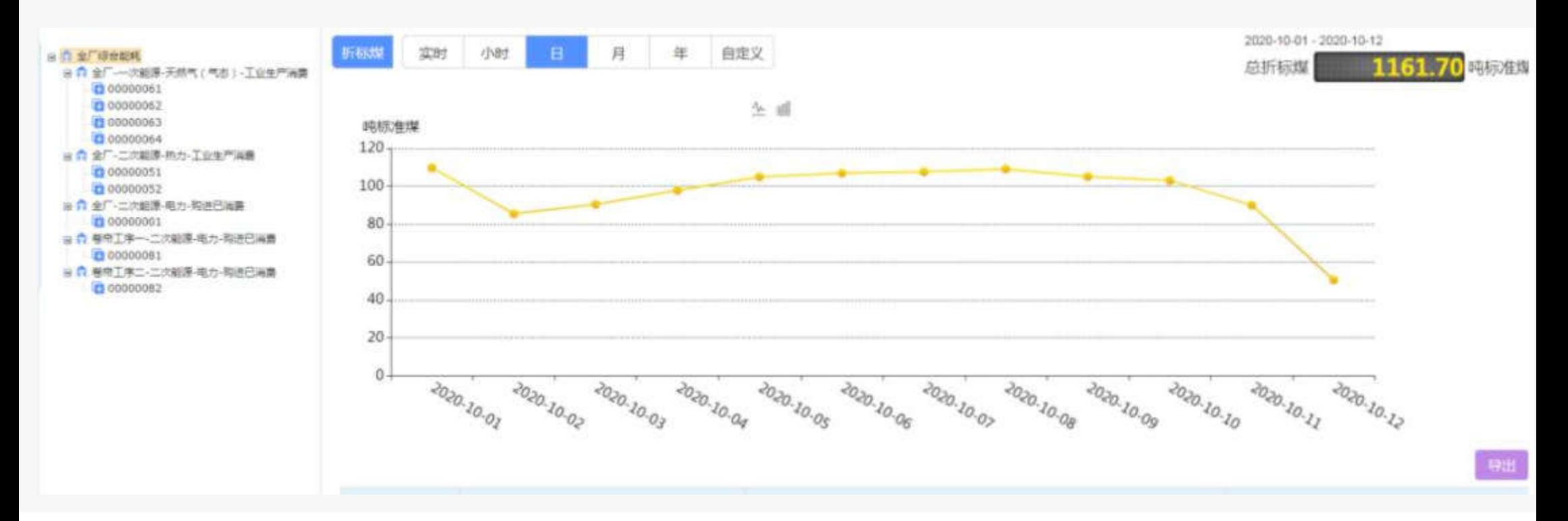

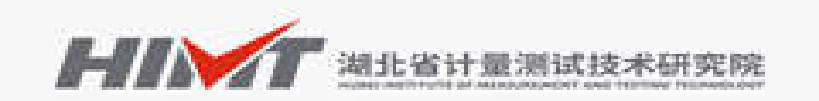

报告编号: 附件1: 湖北省重点用能单位能耗在线监测企业端数据接入符合性测试报告

#### 测 试报 告

湖北省重点用能单位能耗在线监测企业端数 项目名称: 据接入符合性测试

测试单位: 湖北省计量测试技术研究院

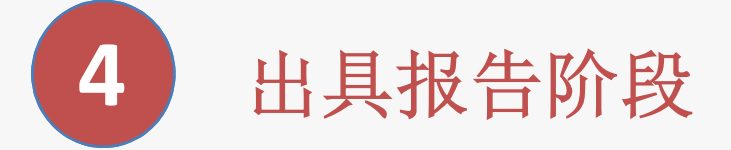

省计量院根据企业数据上报情况,判断企业上报数 据是否符合省平台建设要求, 依据审 核结果, 为符 合要求的企业出具《湖北省重点用能单位能耗在线 监测企业端数据接入符合性测试报告》

## Part 3 企业端验收指南

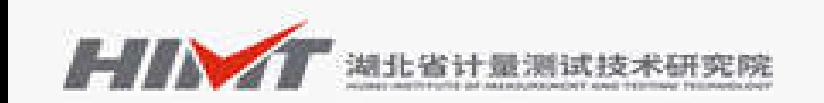

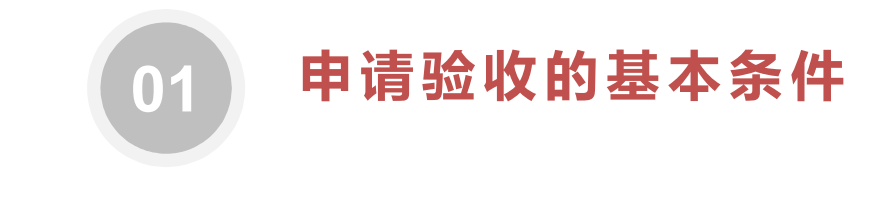

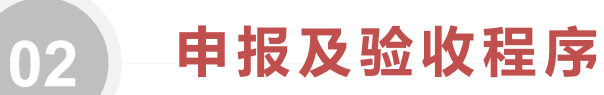

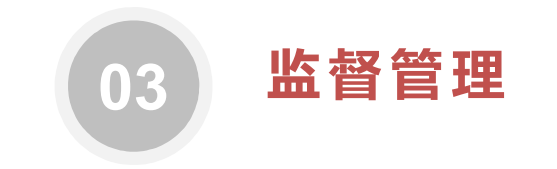

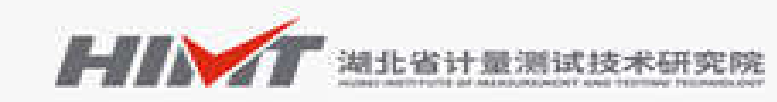

申请验收的基本条件

#### 4.1. 前提条件

 $01$ 

申请能耗在线监测企业接入端系统验收的单位,必须具备以下条件:

(1) 能源计量器具配备合理

能源计量器具的配备和管理符合《用能单位能源计量器具配备和管理通则》 (GB 17167-2006) 的要求及行业计量器具配备规范。能源计量器具需要具备通 讯功能, 可将计量数据实时准确地发送到能耗数据采集器或能耗在线监测端设 各。

(2) 建设实施方案符合国家标准技术规范

重占用能单位能耗在线监测企业接入端系统的建设实施前,应由技术服务单 位进行现场踏勘和用能情况调研,并在调研结束后提供符合国家标准技术规范的系 统设计方案,包括企业能源流向图、能源计量网络图、计量器具配备一览表、系统 网络拓扑图、企业接入端系统实施软硬件清单等内容。在实施过程中严格按照系统 设计方案进行, 如实施过程中发生方案变更, 需要详细记录变更内容(包括变更时 间、内容、变更理由及变更单位签章)。在签订施工合同之前,需重新整理一份 完整的系统设计方案,并得到湖北省计量测试技术研究院的确认,项目实施应严 格按照经湖北省计量测试技术研究院确认的系统设计方案执行。

(3) 与省(市)级平台数据稳定对接

系统建设完成后, 实现与省(市)级能耗在线监测系统平台对接, 并稳定运 行15天以上,上传数据满足标准技术规范要求并上传成功率不低于99.9%, 上传数 据连续稳定、准确可靠, 且具备断点续传功能以实现数据补传。

#### 4.2. 准备材料

企业按照表 1 所列准备验收材料, 并组织开展验收工作。

#### 表 1 企业接入端系统验收材料明细

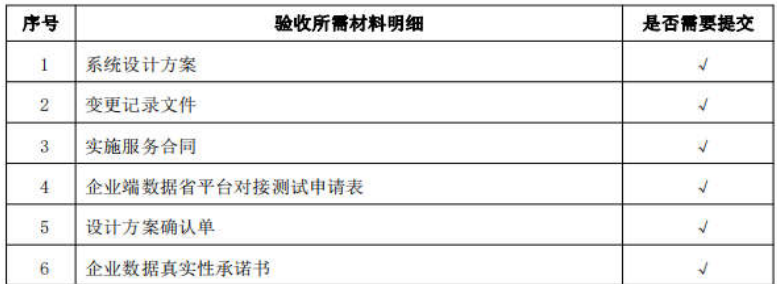

 $-7 -$ 

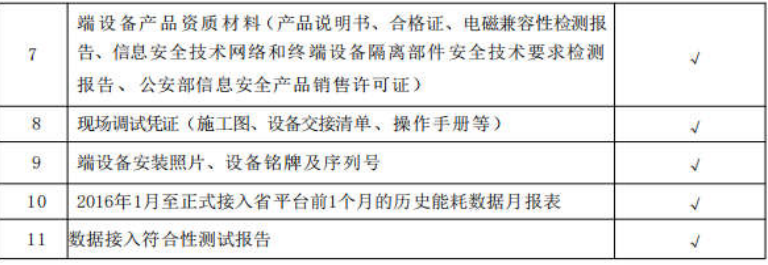

## **LINY ALSHEMICERED**

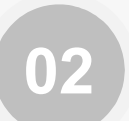

### 申报及验收程序

#### 第五章申报及验收程序

能耗在线监测企业接入端系统验收共分为"申请对接、试运行、申请验收、 现场验收"等几个环节。

#### 51 申请对接

重点用能单位自行或委托第三方技术支撑单位开展企业接入端系统建设完 成后、提交《重点用能单位能耗在线监测企业接入端系统对接申请表》(见附 表 1), 向省级平台提交开通联网申请, 完成注册联网信息, 并严格根据相关技 术文件,将能源消费数据准确、完整、及时接入省级平台。

#### 5.2. 试运行

重占用能单位完成数据接入后,试运行15天,期间要求数据连续稳定、准确 可靠, 符合国家和地方相关标准技术规范。

#### 5.3 申请验收

企业接入端系统与省级平台实现对接且稳定运行15天后, 凭借省平台建设单 位出具的《湖北省重占用能单位能耗在线监测企业端数据接入符合性测试报告 》,可向湖北省计量计量测试技术研究院提出验收申请并提交验收资料。

验收申请材料参照表 1 所述内容, 验收申请表见附表 2。

#### 5.4. 现场验收

现场验收由用能单位负责组织开展,具体内容包括企业汇报、提问交流、现 场考察、闭门讨论等 4个验收环节。

现场验收小组成员应由湖北省计量测试技术研究院、企业所在地的节能主管 部门、市场监管部门及业主代表等组成。

现场验收小组成员应由湖北省计量测试技术研究院、企业所在地的节能主管 部门、市场监管部门及业主代表等组成。

#### (1) 企业汇报

由申请单位介绍项目的主要建设情况。内容包括: 企业的基本情况、企业能 源结构组成、能耗在线监测系统建设相关的能源流向图、能源计量等级、能源计 量网络图、计量点位分布图、计量器具台账、数据采集方式及运行情况。

#### (2) 提问交流

针对企业提交的申请报告、现场情况介绍、企业端系统运行状况, 专家现场 提问。

#### (3) 现场考察

实施现场考察, 重点查看能耗在线监测布点、端设备及计量器具是否符合标准 规范、数据采集情况。

#### (4) 闭门讨论

专家依据企业汇报情况、资料查验、现场考察、提问交流环节讲行综合评价, 形成专家组评价结果。

#### 5.5. 结果评价

结果分为合格、不合格, 向验收不合格的企业通报存在的问题并限期整改,

验收结果将在省平台公众子系统(http://www.nyjlhb.com)进行公布。

存在以下情况时, 将会被评为不合格:

1、没有按照国家标准技术规范建设实施:

2、能源采集品种不完整, 缺少一项或多项主要用能品种且缺少的能源种类 在综合能耗中占比较大,不能满足"双控"分析要求:

3、未通过端设备直接上传数据或经过第三方服务器中转:

4、未按要求提供关键设备相关资料或材料不完整。

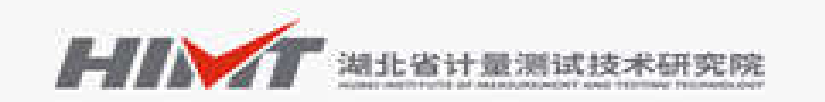

03

监督管理

#### 第六章监督管理

#### 6.1. 年度审核

省平台建设单位应对验收通过的重点用能单位建设的能耗在线监测企业接入 端系统的运行情况讲行年度审核,采用书面审核为主,辅以现场抽查审核的方式。

6.2. 整改通知

重点用能单位在申请验收及年度审核过程中, 有下列情形之一的, 验收申请 驳回或年度审核定为不通过等级,并予以公告。同时责令该用能单位限期按照企 业接入端系统建设相关规范讲行整改并重新提交验收申请表,省平台建设单位 保留在后续系统使用过程中追加审核内容的权利。

(1) 经查实, 在企业接入端系统建设过程中未按设计方案执行, 且未申请 变更设计方案的, 或在验收申请材料中存在弄虚作假行为的:

(2) 能耗在线监测数据不能持续稳定上传省(市)级平台的:

(3) 能耗在线监测数据未经能耗在线监测端设备直接报送省(市)级平台, 或通过第三方服务机构的平台进行数据处理后转发的。

## Part 4 常见问题说明

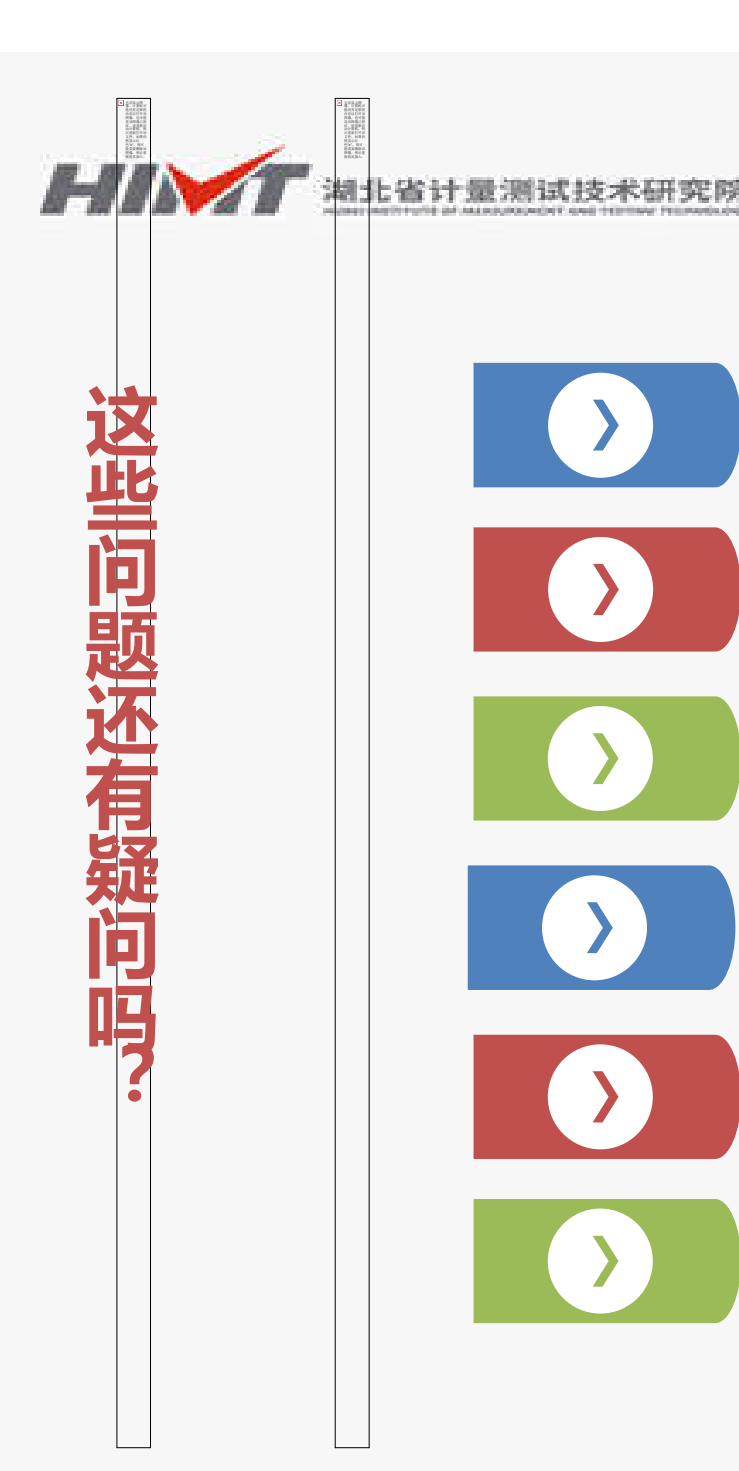

企业接入端建设实施的依据是什么?

什么时候可以开始申请数据接入省平台?

数据接入省平台的结果如何进行验证?

企业端接入省平台工作完成的标志是什么?

企业接入端系统项目如何进行验收?

验收后的企业端系统如何进行维护?

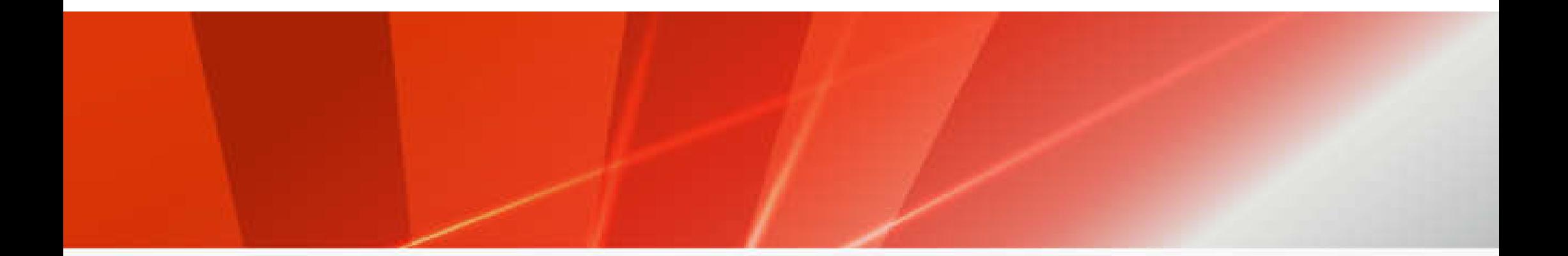

## thanks!

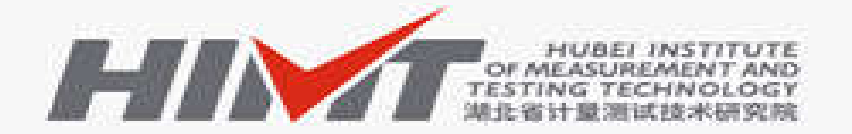

湖北省计量测试技术研究院 **College** HUBEI INSTITUTE OF MEASUREMENT AND TESTING TECHNOLOGY